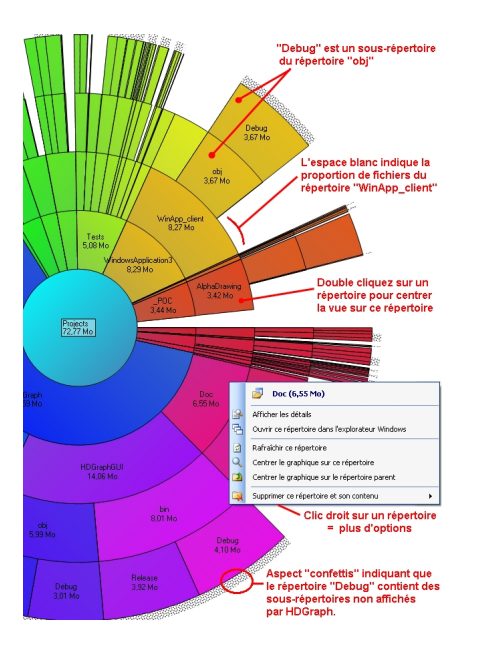

**HDGraph vous aide à libérer de l'espace disque en vous montrant les dossiers qui prennent le plus de place.**

C'est un utilitaire gratuit qui affiche l'occupation de l'espace disque sous forme graphique (via une sorte de "camemberts imbriqués"). Il permet ainsi de cibler d'un seul coup d'oeil les répertoires les plus volumineux du disque dur.

Il est compatible avec n'importe quelle source de stockage visible dans l'explorateur Windows : répertoire du disque dur, clé USB, répertoire réseau, CD ou DVD, etc...

<sup>-</sup>